龍谷大学 *>* 理工学部 *>* 数理情報学科 *>* 樋口 *>* 担当科目 *>* 2007 *>* 応用ベクトル解析∇

 $1: 2007-06-04$  Mon  $: Time\text{-}stamp:$  "2007-06-11 Mon 07:53 JST hig"

1. 4 , 60  
2. 1 1 ,  
3.  
4.  
5. 2 xy- 
$$
r = (x, y), V = (V_1, V_2).
$$

## **1**

$$
V(r) = (y^3, 3xy^2 + 5y^4)
$$
  
\n $(-1 + 2 \cos t, 2 \sin t), (-\frac{1}{2}\pi \le t \le +\frac{1}{2}\pi),$   $r(-\frac{1}{2}\pi),$   $r(+\frac{1}{2}\pi)$   
\n $\int_C V \cdot dr$   
\n $\rightarrow$   $\boxed{1}$ 

## **2**

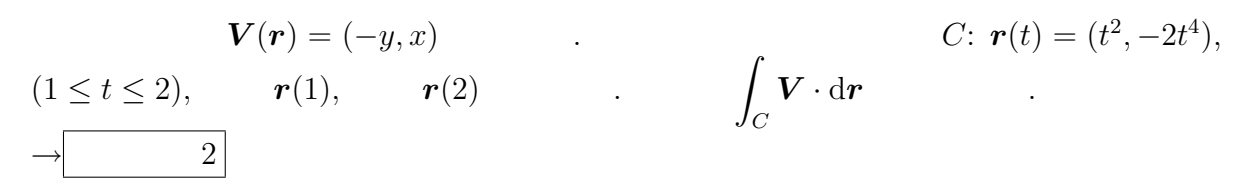

## **3**

 $V(r) = (2x, 2y + 1)$  (*C*:  $r(t) = (0, 0) +$ (1, 3)*t*,  $(0 \le t \le 2)$ ,  $r(0)$ ,  $r(2)$  *c* s 1.  $r$  (*s*) . 2.  $\boldsymbol{n}(s)$  .  $3.$  ∫  $\int_C \mathbf{V} \cdot \mathbf{n} \, ds$  . → 3

 $^1\rm{Copyright}$   $\odot 2005$  -2007 Saburo HIGUCHI. All rights reserved. hig@math.ryukoku.ac.jp, http://hig3.net(  $\qquad$  ),  $\qquad$ :1 5 502.

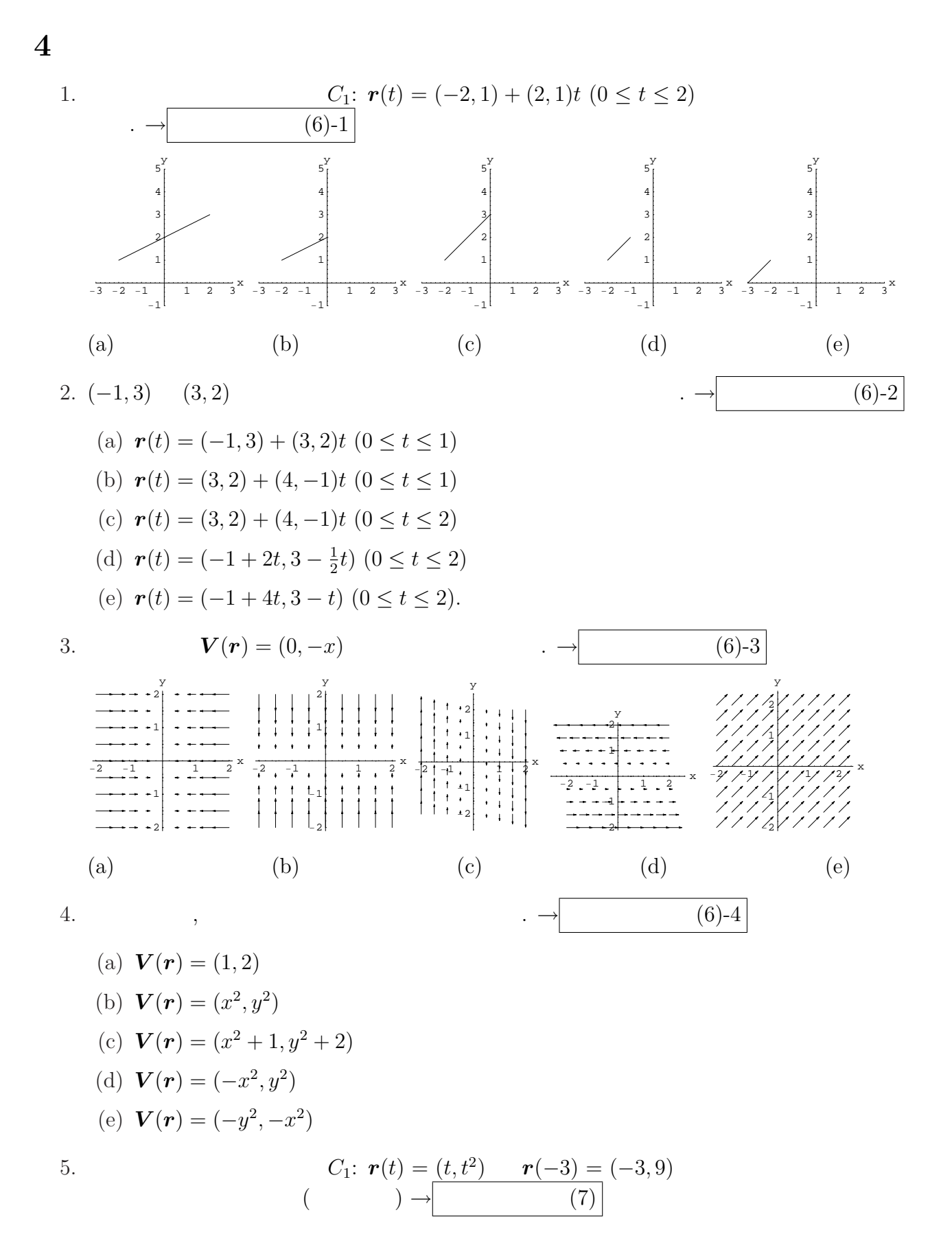

2

龍谷大学 *>* 理工学部 *>* 数理情報学科 *>* 樋口 *>* 担当科目 *>* 2007 *>* 応用ベクトル解析∇

 $2 \t 2007-06-04$  Mon : Time-stamp: "2007-06-11 Mon 07:53 JST hig"

 $\mathbf 1$  $\mathbf 1$ ,

よって,

がいたのは残念です.

$$
\frac{\partial V_2}{\partial x} - \frac{\partial V_1}{\partial y} = 3y^2 - 3y^2 = 0.
$$
\n
$$
f(\mathbf{r}) = 1 \cdot xy^3 + y^5 \qquad , \nabla f = \mathbf{V}
$$

$$
\int_C \mathbf{V} \cdot d\mathbf{r} = f(\mathbf{r}(+\tfrac{1}{2}\pi)) - f(\mathbf{r}(-\tfrac{1}{2}\pi)) = f(-1,2) - f(-1,-2) = 24 - (-24) = 48.
$$

**Remark**  $C_1 : \mathbf{r}_1(t) = (-1, t), (-2 \le t \le 2)$ 楽です. ∫  $\int\limits_{C_1} \bm{V} \cdot \mathrm{d}\bm{r} =$  $\int^{+2}$ *−*2  $\bm{V}(\bm{r}_1(t))\cdot$  $\mathrm{d} \bm{r}_1$ d*t*  $(t) dt =$  $\int^{+2}$ *−*2  $V_2(\mathbf{r}_1(t)) \, \mathrm{d}t.$  (4.1) 講評とコメント 保存的であることを活用しましょう. せっかく保存的であることを確

 $,$ 

 $\mathcal{A}$  $\,$ ,  $\,$ 解に関することができました。  $C_1$  :  $\bm{r}_1(t) =$  $(-1, t), (-2 \le t \le 2)$  (*−*1, *t*), (*−*2 ≤ *t* ≤ 2) ,  $x \rightarrow y$   $y \rightarrow x$  $\begin{array}{ccc} 1 & \hspace{1.5cm} x & \hspace{1.5cm} x \end{array}$ 

$$
2 \qquad \qquad ,
$$

$$
\int_C \mathbf{V} \cdot d\mathbf{r} = \int_1^2 \mathbf{V}(\mathbf{r}(t)) \cdot \frac{d\mathbf{r}}{dt}(t) dt = \int_1^2 (2t^4, t^2) \cdot (2t, -8t^3) dt = \int_1^2 -4t^5 dt = -42.
$$

<sup>2</sup>Copyright ©2005-2007 Saburo HIGUCHI. All rights reserved.

hig@math.ryukoku.ac.jp, http://hig3.net( (http://hig3.net( ), :1 5 502.

**3**<sup>b</sup>

1. 
$$
s = \int_0^t \left( \left( \frac{dx}{dt}(t') \right)^2 + \left( \frac{dy}{dt}(t') \right)^2 \right)^{1/2} dt' = \int_0^t \sqrt{10} dt' = \sqrt{10} t.
$$
  
\n
$$
s = \frac{1}{\sqrt{10}} t, (0 \le s \le 2\sqrt{10}).
$$
  
\n
$$
r = (t) = \frac{1}{\sqrt{10}} \cdot (1, 3)s, (0 \le s \le 2\sqrt{10}).
$$
  
\n2.  $\frac{d\mathbf{r}}{ds}(s) = \frac{1}{\sqrt{10}} \cdot (1, 3). \quad \mathbf{n}(s) = \frac{1}{\sqrt{10}} \cdot (3, -1).$   
\n3. 
$$
\int_C \mathbf{V} \cdot \mathbf{n} ds = \int_0^{2\sqrt{10}} \left( 2 \cdot \frac{1}{\sqrt{10}} s, 2 \cdot \frac{3}{\sqrt{10}} s + 1 \right) \cdot \frac{1}{\sqrt{10}} (3, -1) ds = \int_0^{2\sqrt{10}} \frac{-1}{\sqrt{10}} ds = -2.
$$

 $($ 体制を制御してしまっている人がいました. 同じでも解き方は同じでも解き方は同じでも解き方は同じでも解き方は同じでも解き方は同じでも

ではありません. データに応じて条件分岐しましょう.

$$
\begin{array}{cccc}\n\bm{n} & & & \frac{\mathrm{d}\bm{r}}{\mathrm{d}t} & & \bm{r}\n\end{array}
$$

**4**

- 1. (a)
- 2. (d)
- 3. (c)
- 4. (e)
- 5.  $\mathbf{r}$   $(t) = (-3, 9) + (1, -6)t$

e-learning https://f5lms.media.  ${\tt ryukoku.ac.jp} \label{thm:quark} \qquad \qquad .$ ルアドレス t060*nnnx*@mail.ryukoku-u.ac.jp に通知されます.

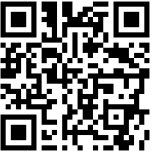

http://hig3.net